# **Parametrické úlohy o dvou nezávislých náhodných výběrech z normálních rozložení**

## **Motivace:**

Máme-li k dispozici dva nezávislé náhodné výběry z normálních rozložení, je naším úkolem porovnat střední hodnoty či rozptyly těchto rozložení. Zpravidla konstruujeme intervaly spolehlivosti pro rozdíl středních hodnot respektive hodnotíme shodu středních hodnot pomocí dvouvýběrového t-testu či dvouvýběrového z-testu a shodu rozptylů pomocí F-testu.

# **Rozložení statistik odvozených z výběrových průměrů a výběrových rozptylů normálních rozložení**

Předpokládáme, že

 $_{11}$ ,...,... $_{1n_1}$  ${\rm X}$  $\frac{1}{1}$  $X_{11},...,X_{1n_1}$  je náhodný výběr z rozložení  $N(\mu_1, \sigma_1^2)$ ,

21<sup>9</sup>...,...<sub>2n<sub>2</sub></sub>  ${\rm X}$  $2n$  $X_{21},...,X_{2n_2}$  je náhodný výběr z rozložení N( $\mu_2, \sigma_2^2$ ),

přičemž n<sub>1</sub> ≥ 2 a n<sub>2</sub> ≥ 2 a oba výběry jsou stochasticky nezávislé.

Označme

 $\mathrm{M}_1, \, \mathrm{M}_2$  výběrové průměry,

 $S_1^2$ ,  $S_2^2$  výběrové rozptyly a

$$
S_*^2 = \frac{(n_1 - 1)S_1^2 + (n_2 - 1)S_2^2}{n_1 + n_2 - 2}
$$
 vážený průměr výběrových rozptylů.

Pak platí:

**a**) Statistiky  $M_1 - M_2$  a  $S_*^2$  jsou stochasticky nezávislé.

**b)** 
$$
U = \frac{(M_1 - M_2) - (\mu_1 - \mu_2)}{\sqrt{\frac{{\sigma_1}^2}{n_1} + \frac{{\sigma_2}^2}{n_2}}} \sim N(0, 1).
$$

(Pivotová statistika U slouží k řešení úloh o  $\mu_1 - \mu_2$ , když  $\sigma_1^2$  a  $\sigma_2^2$ známe.)

c) Jestliže 
$$
\sigma_1^2 = \sigma_2^2 =: \sigma^2
$$
, pak  $K = \frac{(n_1 + n_2 - 2)S_*^2}{\sigma^2} \sim \chi^2(n_1 + n_2 - 2)$ .

(Pivotová statistika K slouží k řešení úloh o neznámém společném rozptylu  $\sigma^2$ .)

d) Jestliže 
$$
\sigma_1^2 = \sigma_2^2 =: \sigma^2
$$
, pak  $T = \frac{(M_1 - M_2) - (\mu_1 - \mu_2)}{S_* \sqrt{\frac{1}{n_1} + \frac{1}{n_2}}} \sim t(n_1 + n_2 - 2)$ .

(Pivotová statistika T slouží k řešení úloh o μ<sub>1</sub> – μ<sub>2</sub>, když σ<sub>1</sub><sup>2</sup> a σ<sub>2</sub><sup>2</sup> neznáme, ale víme, že jsou shodné.)

e) 
$$
F = \frac{S_1^2 / S_2^2}{\sigma_1^2 / \sigma_2^2} \sim F(n_1 - 1, n_2 - 1).
$$

(Pivotová statistika F slouží k řešení úloh o  $\sigma_1^2/\sigma_2^2$ .)

#### **Vysvětlení:**

ad a) Neuvádíme, viz např. J. Anděl: Matematická statistika.

ad b)  $M_1 - M_2$  je lineární kombinace náhodných veličin s normálním rozložením, má tedy normální rozložení s parametry  $E(M_1 - M_2) = \mu_1 - \mu_2,$ <br>  $D(M_1 - M_2) = \sigma_1^{-2}/n_1 + \sigma_2^{-2}/n_2.$ U se získá standardizací  $M_1 - M_2$ . ad c)  $K_1 = \frac{(n_1 - 1)}{\sigma^2}$  $(n_1 - 1)S_1^2$ σ $K = K_1 + K_2 \sim \chi^2(n_1 + n_2 - 2).$  $\frac{-13S_1}{\sigma^2}$  ~  $\chi^2(n_1-1)$  a  $K_2 = \frac{(n_2-1)}{\sigma^2}$  $(n_2 - 1)S_2^2$ σ $\frac{-13s_2}{\sigma^2} \sim \chi^2(n_2-1)$  jsou stochasticky nezávislé náhodné veličiny, tedy

ad d) 
$$
U = \frac{(M_1 - M_2) - (\mu_1 - \mu_2)}{\sqrt{\frac{\sigma^2}{n_1} + \frac{\sigma^2}{n_2}}} \sim N(0, 1), K = \frac{(n_1 + n_2 - 2)S_*^2}{\sigma^2} \sim \chi^2(n_1 + n_2 - 2)
$$
 jsou stochasticky nezávislé, protože

$$
M_1 - M_2 \text{ a } S_*^2 \text{ is on stochasticly nezávislé. } T = \frac{U}{\sqrt{\frac{K}{n_1 + n_2 - 2}}} = \frac{(M_1 - M_2) - (\mu_1 - \mu_2)}{S_* \sqrt{\frac{1}{n_1} + \frac{1}{n_2}}} \sim t(n_1 + n_2 - 2).
$$

ad e)  $K_1 = \frac{H_1 - H_2}{\sigma_1^2}$  $(n_1 - 1)S_1^2$ σ $\frac{(-1.55)}{\sigma_1^2}$  ~  $\chi^2(n_1-1)$  a  $K_2 = \frac{(n_2-1)}{\sigma_2^2}$  $(n_2 - 1)S_2^2$ σ $\frac{-15s_2}{\sigma^2}$  ~  $\chi^2(n_2 - 1)$  jsou stochasticky nezávislé náhodné veličiny, tedy  $n_2-1$ K $n_1 - 1$ K22 1  $F = \frac{\frac{R_1}{R_1}}{R_2}$  $-\frac{2}{n}$  = $\frac{K_2}{n_2-1} = \frac{2}{\sigma_1^2/\sigma_2^2}$  $\begin{bmatrix} 2 \\ 1 \end{bmatrix}$  $\frac{2}{2}$  $\begin{array}{c} \n 2 \\
1 \\
2 \\
1\n \end{array}$  $S_1^2/S$ σσ $\sim$  F(n<sub>1</sub> – 1, n<sub>2</sub> – 1).

**Příklad**: Nechť jsou dány dva nezávislé náhodné výběry, první pochází z rozložení N(0,28; 0,09) a má rozsah 16, druhý pochází z rozložení N(0,25; 0,04) a má rozsah 25. Jaká je pravděpodobnost, že výběrový průměr 1. výběru bude větší než výběrový průměr 2. výběru?

## **Řešení**:

$$
P(M_1 > M_2) = P(M_1 - M_2 > 0) = 1 - P(M_1 - M_2 \le 0) = 1 - P\left(\frac{(M_1 - M_2) - (\mu_1 - \mu_2)}{\sqrt{\frac{\sigma_1^2}{n_1} + \frac{\sigma_2^2}{n_2}}} \le \frac{0 - (\mu_1 - \mu_2)}{\sqrt{\frac{\sigma_1^2}{n_1} + \frac{\sigma_2^2}{n_2}}} \right) = 1 - P\left(U \le -0.35294\right) = 1 - \Phi(-0.35) = \Phi(0.35) = 0.63683
$$

S pravděpodobností přibližně 63,7% je výběrový průměr 1. výběru větší než výběrový průměr 2. výběru.

## **Výpočet pomocí systému STATISTICA:**

Statistika M<sub>1</sub> – M<sub>2</sub> se podle bodu (a) řídí rozložením N( $\mu_1$  –  $\mu_2$ ,  $\frac{e_1}{n_1} + \frac{e_2}{n_2}$  $\frac{2}{2}$  $\frac{\sigma_1^2}{n_1} + \frac{\sigma_2}{n_2}$ σ + $\frac{\sigma_1}{n} + \frac{\sigma_2}{n}$ ),

kde 
$$
\mu_1 - \mu_2 = 0.28 - 0.25 = 0.03
$$
,  $\frac{\sigma_1^2}{n_1} + \frac{\sigma_2^2}{n_2} = \frac{0.09}{16} + \frac{0.04}{25} = 0.007225$ , tj. statistika

## $M_1$  -  $M_2 \sim N(0.03; 0.007225)$ .

Otevřeme nový datový soubor o jedné proměnné a jednom případu. Do Dlouhého jména této proměnné napíšeme

 $= 1$ -INormal $(0; 0, 03; sqrt(0, 007225))$ . V proměnné Prom1 se objeví hodnota 0,637934:

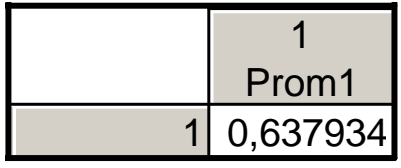

### **Intervaly spolehlivosti pro parametrické funkce** μ<sub>1</sub> - μ<sub>2</sub>, σ $_1^{2}/$ σ $_2^{-2}$

Uvedeme přehled vzorců pro meze  $100(1-\alpha)$ % empirických intervalů spolehlivosti pro parametrické funkce  $\mu_1$  -  $\mu_2$ ,  $\sigma_1^2/\sigma_2^2$ .

a) Interval spolehlivosti pro  $\mu_1$ - $\mu_2$ , když  $\sigma_1$  $\frac{2}{\lambda}$   $\sigma_2^2$  známe (využití pivotové statistiky U)

Oboustranný: (d, h) = (m<sub>1</sub> – m<sub>2</sub> –  $\sqrt{\frac{91}{n_1} + \frac{92}{n_2}}$  $\frac{2}{1} + \frac{\sigma_2^2}{n_2}$  $\frac{{\sigma_1}^2}{n_1} + \frac{\sigma_2}{n_2}$  $+\frac{\sigma}{r}$  $\frac{\sigma_1}{n_1} + \frac{\sigma_2}{n_2} u_{1-\alpha/2}, m_1 - m_2 + \sqrt{\frac{\sigma_1}{n_1} + \frac{\sigma_2}{n_2}}$  $\frac{2}{1} + \frac{\sigma_2^2}{n_2}$  $\frac{{\sigma_1}^2}{n_1} + \frac{\sigma_1}{n_2}$  $+\frac{\sigma}{r}$  $\frac{\sigma_1}{\sigma_2} + \frac{\sigma_2}{\sigma_1} u_{1-\alpha/2}$ Levostranný: (d, ∞) = (m<sub>1</sub> – m<sub>2</sub> –  $\sqrt{\frac{91}{n_1} + \frac{92}{n_2}}$  $\frac{2}{1} + \frac{\sigma_2^2}{n_2}$  $\frac{{\sigma_1}^2}{n_1} + \frac{\sigma_2}{n_1}$  $+\frac{\sigma}{r}$  $\frac{\sigma_1}{\sigma_1} + \frac{\sigma_2}{\sigma_2} u_{1-\alpha}, \infty$ Pravostranný:  $(-\infty, h) = (-\infty, m_1 - m_2 + \sqrt{\frac{61}{n_1} + \frac{62}{n_2}})$  $\frac{2}{1} + \frac{\sigma_2^2}{n_2}$  $\frac{{\sigma_1}^2}{n_1} + \frac{\sigma_2}{n_2}$  $+\frac{\sigma}{r}$  $\frac{\sigma_1}{\sigma_1} + \frac{\sigma_2}{\sigma_2} u_{1-\alpha}$ 

b) Interval spolehlivosti pro  $\mu_1$ - $\mu_2$ , když  $\sigma_1^2$ ,  $\sigma_2^2$  neznáme, ale víme, že jsou shodné (využití pivotové statistiky T)

Oboustranný:

$$
(d, h) = (m_1 - m_2 - s_* \sqrt{\frac{1}{n_1} + \frac{1}{n_2}} t_{1-\alpha/2}(n_1 + n_2 - 2), m_1 - m_2 + s_* \sqrt{\frac{1}{n_1} + \frac{1}{n_2}} t_{1-\alpha/2}(n_1 + n_2 - 2))
$$
  
Levostranný: 
$$
(d, \infty) = (m_1 - m_2 - s_* \sqrt{\frac{1}{n_1} + \frac{1}{n_2}} t_{1-\alpha}(n_1 + n_2 - 2), \infty)
$$
  
Pravostranný: 
$$
(-\infty, h) = (-\infty, m_1 - m_2 + s_* \sqrt{\frac{1}{n_1} + \frac{1}{n_2}} t_{1-\alpha}(n_1 + n_2 - 2))
$$

c) Interval spolehlivosti pro společný neznámý rozptyl  $\sigma^2$  (využití pivotové statistiky K)

Oboustranný: (d, h) = 
$$
\left(\frac{(n_1 + n_2 - 2)s_*^2}{\chi^2_{1-\alpha/2}(n_1 + n_2 - 2)}, \frac{(n_1 + n_2 - 2)s_*^2}{\chi^2_{\alpha/2}(n_1 + n_2 - 2)}\right)
$$
  
\nLevostranný: (d,  $\infty$ ) =  $\left(\frac{(n_1 + n_2 - 2)s_*^2}{\chi^2_{1-\alpha}(n_1 + n_2 - 2)}, \infty\right)$   
\nPravostranný: (0, h) =  $\left(0, \frac{(n_1 + n_2 - 2)s_*^2}{\chi^2_{\alpha}(n_1 + n_2 - 2)}\right)$   
\nd) Interval spolehlivosti pro podíl rozptylů  $\frac{\sigma_1^2}{\sigma_2^2}$  (využití pivotové statistiky F)  
\nOboustranný: (d, h) =  $\left(\frac{s_1^2/s_2^2}{F_{1-\alpha/2}(n_1 - 1, n_2 - 1)}, \frac{s_1^2/s_2^2}{F_{\alpha/2}(n_1 - 1, n_2 - 1)}\right)$   
\nLevostranný: (d,  $\infty$ ) =  $\left(\frac{s_1^2/s_2^2}{F_{1-\alpha}(n_1 - 1, n_2 - 1)}, \infty\right)$   
\nPravostranný: (0, h) =  $\left(0, \frac{s_1^2/s_2^2}{F_{\alpha}(n_1 - 1, n_2 - 1)}\right)$ 

Upozornění: Není-li v bodě (b) splněn předpoklad o shodě rozptylů, lze sestrojit aspoň přibližný 100(1-α)% interval spolehlivosti pro  $\mu_1$ - $\mu_2$ .

V tomto případě má statistika T přibližně rozložení t(v), kde počet stupňů volnosti 
$$
v = \frac{\left(s_1^2/n_1 + s_2^2/n_2\right)^2}{\frac{\left(s_1^2/n_1\right)^2}{n_1 - 1} + \frac{\left(s_2^2/n_2\right)^2}{n_2 - 1}}
$$
. Není-li v celé

číslo, použijeme v tabulkách kvantilů Studentova rozložení lineární interpolaci.

**Příklad**: Ve dvou nádržích se zkoumal obsah chlóru (v g/l). Z první nádrže bylo odebráno 25 vzorků, z druhé nádrže 10 vzorků. Byly vypočteny realizace výběrových průměrů a rozptylů: m<sub>1</sub> = 34,48, m<sub>2</sub> = 35,59, s<sub>1</sub><sup>2</sup> = 1,7482, s<sub>2</sub><sup>2</sup> = 1,7121. Hodnoty zjištěné z odebraných vzorků považujeme za realizace dvou nezávislých náhodných výběrů z rozložení N $(\mu_1,\sigma^2)$  a N(μ<sub>2</sub>,  $\sigma^2$ ). Sestrojte 95% empirický interval spolehlivosti pro rozdíl středních hodnot μ<sub>1</sub> - μ<sub>2</sub>. **Řešení**:

 Úloha vede na vzorec (b) s využitím statistiky T. Vypočteme vážený průměr výběrových rozptylů a najdeme odpovídající kvantily Studentova rozložení:

$$
{s_*}^2 = \frac{{\left( {{n_1} - 1} \right)}{s_1}^2 + \left( {{n_2} - 1} \right)s_2}^2}{n_1 + n_2 - 2} = \frac{{24 \cdot 1,7482 + 9 \cdot 1,7121}}{{33}} = 1,7384\;, \; t_{0,975}(33) = 2,035
$$

Dosadíme do vzorců pro dolní a horní mez intervalu spolehlivosti:

d = m<sub>1</sub>-m<sub>2</sub>-s<sub>\*</sub>
$$
\sqrt{\frac{1}{n_1} + \frac{1}{n_2}} t_{1-\alpha/2}(n_1+n_2-2) =
$$
  
\n= 34,48-35,59 -  $\sqrt{1,7384} \cdot \sqrt{\frac{1}{25} + \frac{1}{10}} \cdot 2,035 = -2,114$   
\nh = m<sub>1</sub>-m<sub>2</sub>+s<sub>\*</sub> $\sqrt{\frac{1}{n_1} + \frac{1}{n_2}} t_{1-\alpha/2}(n_1+n_2-2) =$   
\n= 34,48-35,59 +  $\sqrt{1,7384} \cdot \sqrt{\frac{1}{25} + \frac{1}{10}} \cdot 2,035 = -0,106$   
\n-2,114 g/l <  $\mu_1$  -  $\mu_2$  < -0,106 g/l s pravděpodobnosti aspoň 0,95.

### **Výpočet pomocí systému STATISTICA:**

Otevřeme nový datový soubor o dvou proměnných d a h a jednom případu.

Do Dlouhého jména proměnné d napíšeme

=34,48-35,59-sqrt((24\*1,7482+9\*1,7121)/33)\*sqrt((1/25)+(1/10))\*VStudent(0,975;33)

Do Dlouhého jména proměnné h napíšeme

 $=$ 34,48-35,59+

 $sqrt((24*1,7482+9*1,7121)/33)*sqrt((1/25)+(1/10))*VStudent(0,975;33)$ 

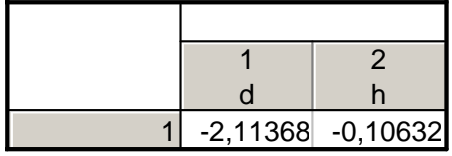

S pravděpodobností aspoň 0,95 tedy -2,114 g/l <  $\mu_1$  -  $\mu_2$  < -0,106 g/l.

**Příklad**: V předešlém příkladě nyní předpokládáme, že dané dva náhodné výběry pocházejí z rozložení  $N(\mu_1, \sigma_1^2)$  a  $N(\mu_2, \sigma_2^2)$ . Sestrojte 95% empirický interval spolehlivosti pro podíl rozptylů. **Řešení**:

Úloha vede na vzorec (d) s využitím statistiky F.

$$
d = \frac{s_1^2/s_2^2}{F_{1-\alpha/2}(n_1 - 1, n_2 - 1)} = \frac{1,7482/1,7121}{F_{0,975}(24,9)} = \frac{1,7482/1,7121}{3,6142} = 0,28
$$
  
\n
$$
h = \frac{s_1^2/s_2^2}{F_{\alpha/2}(n_1 - 1, n_2 - 1)} = \frac{1,7482/1,7121}{F_{0,025}(24,9)} = \frac{1,7482/1,7121}{1/F_{0,975}(9,24)} = \frac{1,7482/1,7121}{1/2,7027} = 2,76
$$
  
\n
$$
0,28 < \frac{\sigma_1^2}{\sigma_2^2} < 2,76 \text{ s } \text{pravděpodobnosti aspoň } 0,95.
$$

### **Výpočet pomocí systému STATISTICA:**

Otevřeme nový datový soubor o dvou proměnných d a h a jednom případu.

Do Dlouhého jména proměnné d napíšeme

=(1,7482/1,7121)/VF(0,975;24;9)

(Funkce VF(x;ný;omega) počítá x-kvantil Fisherova – Snedecorova rozložení F(ný, omega).)

Do Dlouhého jména proměnné h napíšeme

=(1,7482/1,7121)/VF(0,025;24;9)

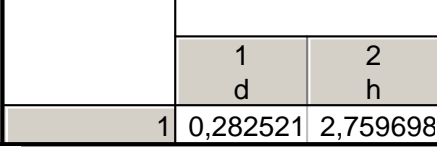

S pravděpodobností aspoň 0,95 tedy platí:  $0.28 < \sigma_1^2/\sigma_2^2 < 2.76$ .

## **Jednotlivé typy testů o parametrických funkcích** μ<sub>1</sub> - μ<sub>2</sub>, σ<sub>1</sub><sup>2</sup>/σ<sub>2</sub> <sup>2</sup>

a) Nechť  $X_{11},...,X_{1n_1}$  je náhodný výběr z rozložení N $(\mu_1,\sigma_1^2)$  a  $X_{21},...,X_{2n_2}$  je na něm nezávislý náhodný výběr z rozložení N( $\mu_2$ ,  $\sigma_2^2$ ), přičemž  $n_1 \ge 2$ ,  $n_2 \ge 2$  a  $\sigma_1^2$ ,  $\sigma_2^2$  známe. Nechť c je konstanta.

Test H<sub>0</sub>:  $\mu_1 - \mu_2 = c$  proti H<sub>1</sub>:  $\mu_1 - \mu_2 \neq c$  se nazývá dvouvýběrový z-test.

b) Nechť  $X_{11},...,X_{1n_1}$  je náhodný výběr z rozložení N( $\mu_1,\sigma^2$ ) a  $X_{21},...,X_{2n_2}$  je na něm nezávislý náhodný výběr z rozložení N( $\mu_2$ ,  $\sigma^2$ ), přičemž  $n_1 \ge 2$  a  $n_2 \ge 2$  a  $\sigma^2$  neznáme. Nechť c je konstanta.

Test H<sub>0</sub>:  $\mu_1 - \mu_2 = c$  proti H<sub>1</sub>:  $\mu_1 - \mu_2 \neq c$  se nazývá dvouvýběrový t-test.

c) Nechť  $X_{11},...,X_{1n_1}$  je náhodný výběr z rozložení N( $\mu_1,\sigma_1^2$ ) a  $X_{21},...,X_{2n_2}$  je na něm nezávislý náhodný výběr rozlože-

ní N( $\mu_2$ ,  $\sigma_2^2$ ), přičemž n<sub>1</sub>  $\geq$  2 a n<sub>2</sub> $\geq$  2. Test H<sub>0</sub>:  $\frac{\sigma_1}{\sigma_2^2}$  $\frac{{\sigma_1}^2}{{\sigma_2}^2}$  $\frac{\sigma_1}{\sigma_2^2} = 1$  proti  $H_1: \frac{\sigma_1}{\sigma_2^2}$  $\frac{{\sigma_1}^2}{{\sigma_2}^2}$  $\frac{\sigma_1}{\sigma_2^2}$  ≠ 1 se nazývá F-test.

## **Provedení testů o parametrických funkcích** µ<sup>1</sup> - µ<sup>2</sup>, σ1<sup>2</sup>/<sup>σ</sup><sup>2</sup> <sup>2</sup> **pomocí kritického oboru**  a) Provedení dvouvýběrového z-testu

Vypočteme realizaci t<sub>o</sub> testového kritéria  $T_0 = \frac{(M_1 - M_2) - (M_1 - M_2) - (M_1 - M_2)}{(M_1 + M_2)^2}$ 21 $\frac{2}{1}$  $\frac{1}{0} = \frac{14.1 \cdot 14.2}{6}$ n $n_{1}$  n  $T_0 = \frac{(M_1 - M_2) - c}{\sqrt{\sigma_1^2 + \sigma_2^2}}$  $=\frac{(w_1 - w_2) - c}{\sqrt{\sigma_1^2 + \sigma_2^2}}$ . Stanovíme kritický obor W. Pokud t<sub>0</sub> ∈ W, H<sub>0</sub> zamítáme na

hladině významnosti α a přijímáme  $H_1$ .

Oboustranný test: Testujeme H<sub>0</sub>:  $\mu_1$  -  $\mu_2$  = c proti H<sub>1</sub>:  $\mu_1$  -  $\mu_2 \neq$  c. Kritický obor má tvar:  $W = \left(-\infty, -u_{1-\alpha/2}\right) \cup \left\langle u_{1-\alpha/2}, \infty\right\rangle$ . Levostranný test: Testujeme H<sub>0</sub>:  $\mu_1$  -  $\mu_2$  = c proti H<sub>1</sub>:  $\mu_1$  -  $\mu_2$  < c. Kritický obor má tvar:  $W = \begin{pmatrix} -\infty, -\mathbf{u}_{1-\alpha} \end{pmatrix}$ . Pravostranný test: Testujeme H<sub>0</sub>:  $\mu_1$  -  $\mu_2$  = c proti H<sub>1</sub>:  $\mu_1$  -  $\mu_2$  > c. Kritický obor má tvar: W =  $\langle u_{1-\alpha}, \infty \rangle$ . b) Provedení dvouvýběrového t-testu

Vypočteme realizaci t<sub>0</sub> testového kritéria  $({\rm M}^{}_1\!-\!{\rm M}^{}_2)$ 1 $1 \t 12$ \*  $\frac{1}{0} = \frac{1441}{1}$ n $\frac{1}{n} + \frac{1}{n}$ 1 $\mathrm{S}_*$  |- $T_0 = \frac{(M_1 - M_2) - c}{S_* \sqrt{\frac{1}{n} + \frac{1}{n}}}$ . Stanovíme kritický obor W. Pokud  $t_0 \in W$ , H<sub>0</sub> zamítáme na

hladině významnosti α a přijímáme  $H_1$ .

Oboustranný test: Testujeme H<sub>0</sub>:  $\mu_1$  -  $\mu_2$  = c proti H<sub>1</sub>:  $\mu_1$  -  $\mu_2 \neq$  c. Kritický obor má tvar: = $W = (-\infty, -t_{1-\alpha/2}(n_1+n_2-2)) \cup (t_{1-\alpha/2}(n_1+n_2-2),\infty).$ 

Levostranný test: Testujeme H<sub>0</sub>:  $\mu_1$  -  $\mu_2$  = c proti H<sub>1</sub>:  $\mu_1$  -  $\mu_2$  < c. Kritický obor má tvar:  $W = \left(-\infty, -t_{1-\alpha}(n_1 + n_2 - 2)\right)$ . Pravostranný test: Testujeme H<sub>0</sub>:  $\mu_1$  -  $\mu_2$  = c proti H<sub>1</sub>:  $\mu_1$  -  $\mu_2$  > c. Kritický obor má tvar: W =  $\langle t_{1-\alpha}(n_1 + n_2 - 2), \infty \rangle$ .

#### c) Provedení F-testu

Vypočteme realizaci testového kritéria  $\frac{10}{\text{m}} = \frac{2}{\text{s}_2^2}$  $0 = \frac{S_1^2}{S_2^2}$  $t_0 = \frac{s_1}{s_2^2}$ . Stanovíme kritický obor W. Pokud t<sub>0</sub> ∈ W, H<sub>0</sub> zamítáme na hladině významnosti α a přijímáme  $H_1$ .

Oboustranný test: Testujeme H<sub>0</sub>:  $\frac{61}{\sigma_2^2}$  $=(0 \text{ F } (n-1 n-1)) \cup (F (n-1 n-1) \infty)$  $\frac{{\sigma_1}^2}{{\sigma_2}^2}$  $\frac{\sigma_1}{\sigma_2^2} = 1$  proti  $H_1: \frac{\sigma_1}{\sigma_2^2}$  $\frac{{\sigma_1}^2}{{\sigma_2}^2}$  $\frac{\sigma_1}{\sigma_2^2}$  ≠ 1. Kritický obor má tvar:  $W = (0, F_{\alpha/2}(n_1 - 1, n_2 - 1)) \cup \langle F_{1-\alpha/2}(n_1 - 1, n_2 - 1), \infty).$ Levostranný test: Testujeme H<sub>0</sub>:  $\frac{61}{\sigma_2^2}$  $\frac{{\sigma_1}^2}{{\sigma_2}^2}$  $\frac{\sigma_1}{\sigma_2^2} = 1$  proti H<sub>1</sub>:  $\frac{\sigma_1}{\sigma_2^2}$  $\frac{{\sigma_1}^2}{{\sigma_2}^2}$  $\frac{\sigma_1^2}{\sigma_2^2}$  < 1. Kritický obor má tvar:  $W = (0, F_\alpha(n_1 - 1, n_2 - 1)).$ Pravostranný test: Testujeme H<sub>0</sub>:  $\frac{61}{\sigma_2^2}$  $\frac{{\sigma_1}^2}{{\sigma_2}^2}$  $\frac{\sigma_1}{\sigma_2^2} = 1$  proti  $H_1: \frac{\sigma_1}{\sigma_2^2}$  $\frac{{\sigma_1}^2}{{\sigma_2}^2}$  $\frac{\sigma_1}{\sigma_2^2} > 1$ . Kritický obor má tvar:  $W = \langle F_{1-\alpha}(n_1 - 1, n_2 - 1), \infty \rangle$ .

**Příklad:** V restauraci "U bílého koníčka" měřili ve 20 případech čas obsluhy zákazníka. Výsledky v minutách: 6, 8, 11, 4, 7, 6, 10, 6, 9, 8, 5, 12, 13, 10, 9, 8, 7, 11, 10, 5. V restauraci "Zlatý lev" bylo dané pozorování uskutečněno v 15 případech s těmito výsledky: 9, 11, 10, 7, 6, 4, 8, 13, 5, 15, 8, 5, 6, 8 ,7. Za předpokladu, že uvedené hodnoty pocházejí ze dvou normál ních rozložení, na hladině významnosti 0,05 testujte hypotézu, že střední hodnoty doby obsluhy jsou v obou restauracích stejné.

### **Řešení:**

Na hladině významnosti 0,05 testujeme nulovou hypotézu H<sub>0</sub>: µ<sub>1</sub> - µ<sub>2</sub> = 0 proti oboustranné alternativě H<sub>1</sub>: µ<sub>1</sub> – µ<sub>2</sub> ≠ 0. Je to úloha na dvouvýběrový t-test. Před provedením tohoto testu je však nutné pomocí F-testu ověřit shodu rozptylů. Na hladině $\alpha$   $\beta$ významnosti 0,05 tedy testujeme H<sub>0</sub>:  $\frac{61}{\sigma_2^2}$  $\frac{{\sigma_1}^2}{{\sigma_2}^2}$  $\frac{\sigma_1}{\sigma_2^2} = 1$  proti  $H_1$ :  $\frac{\sigma_1}{\sigma_2^2}$  $\frac{{\sigma_1}^2}{{\sigma_2}^2}$  $\frac{\sigma_1}{\sigma^2}$  ≠ 1. Nejprve vypočteme m<sub>1</sub> = 8,25, m<sub>2</sub> = 8,13, s<sub>1</sub>  $2^2$  = 6,307, s<sub>2</sub>  $2 =$ 9,41,  $s_*^2 = \frac{(n_1 - 1)s_1^2 + (n_2 - 1)s_2^2}{n_1 + n_2 - 2} = \frac{19.6307 + 14.941}{33} = 7,623$  $s_*^{2} = \frac{(n_1 - 1)s_1^{2} + (n_2 - 1)s_1^{2}}{n_1 + n_2 - 2}$  $1 \tcdot \tcdot 2$  $_{2}$  – 1)s<sub>2</sub><sup>2</sup>  $n^2 = \frac{(n_1 - 1)s_1^2 + (n_2 - 1)s_2^2}{n_1 + n_2 - 2} = \frac{19.6307 + 14.941}{33} =$  $=\frac{19.630+14}{ }$  $+n_{\circ}-2$  $-1$ )s<sub>1</sub> + − = . Podle vzorce (c) vypo čteme realizaci testové statistiky:  $\frac{{s_1}^2}{{s_2}^2} = \frac{6,307}{9,41} = 0,6702$  $W = \langle 0, F_{\alpha/2}(n_1 - 1, n_2 - 1) \rangle \cup \langle F_{1-\alpha/2}(n_1 - 1, n_2 - 1), \infty \rangle = \langle 0, F_{0.025}(19, 14) \rangle \cup \langle F_{0.975}(19, 14), \infty \rangle =$  $t_0 = \frac{S_1}{2}$ 2 $_0 = \frac{{s_1}^2}{s_2}$ == 0,6702 . Stanovíme kritický obor:  $=\langle 0,1/F_{0.975}(14,19) \rangle \cup \langle F_{0.975}(19,14), \infty) = \langle 0,1/2,649 \rangle \cup \langle 2,8607, \infty) = \langle 0,0,3778 \rangle \cup \langle 2,8607, \infty)$ 

 Protože se testová statistika nerealizuje v kritickém oboru, nulovou hypotézu nezamítáme na hladině významnosti 0,05. Rozptyly tedy můžeme považovat za shodné.

Nyní se vrátíme k dvouvýběrovému t-testu. Podle vzorce (b) vypočteme realizaci testové statistiky:

$$
t_0 = \frac{m_1 - m_2 - c}{s_* \sqrt{\frac{1}{n_1} + \frac{1}{n_2}}} = \frac{8,25 - 8,13}{\sqrt{7,623} \sqrt{\frac{1}{20} + \frac{1}{15}}} = 0,124. \text{ Stanovíme kritický obor:}
$$
  
\n
$$
W = (-\infty, -t_{1-\alpha/2}(n_1 + n_2 - 2)) \cup (t_{1-\alpha/2}(n_1 + n_2 - 2), \infty) = (-\infty, -t_{0,975}(33)) \cup (t_{0,975}(33), \infty) = (-\infty, -2,035) \cup (2,035, \infty)
$$

Protože testová statistika se nerealizuje v kritickém oboru, nulovou hypotézu nezamítáme na hladině významnosti 0,05.

### **Výpočet pomocí systému STATISTICA:**

 Otevřeme nový datový soubor o dvou proměnných a 35 případech. První proměnnou nazveme OBSLUHA, druhou ID. Do proměnné OBSLUHA napíšeme nejprve doby obsluhy v první restauraci a poté doby obsluhy ve druhé restauraci. Do proměnné ID, která slouží k rozlišení první a druhé restaurace, napíšeme 20 krát jedničku a 15 krát dvojku. Pomocí NP-grafu ověříme normalitu dat v obou skupinách. Grafy – 2D Grafy – Normální pravděpodobnostní grafy – zaškrtneme S-W test - Proměnné OBSLUHA, OK, Kategorizovaný – Kategorie X, zaškrtneme Zapnuto, Změnit prom<sup>ě</sup>nnou – ID, OK. Dostaneme graf

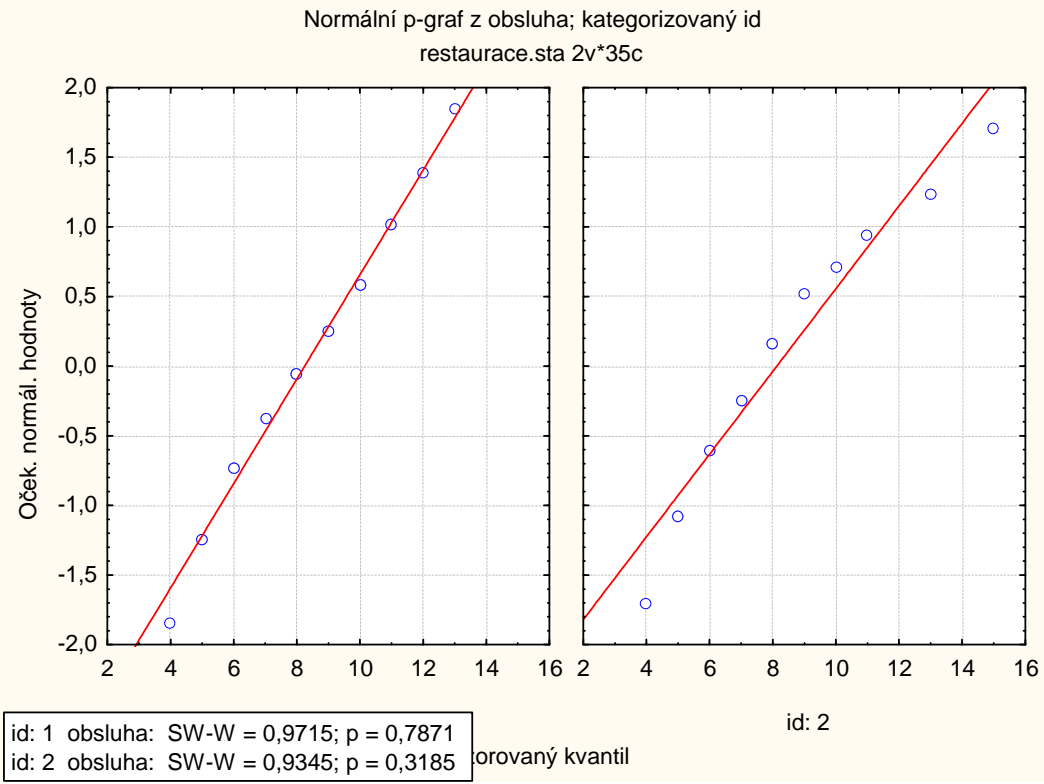

 V obou případech se tečky odchylují od přímky jenom málo a p-hodnoty S-W testu převyšují 0,05. Předpoklad o normálním rozložení dat v obou skupinách je oprávněný.

Nyní provedeme dvouvýběrový t-test současně s testem o shodě rozptylů:

Statistika – Základní statistiky a tabulky – t-test, nezávislé, dle skupin – OK, Proměnné –Závislé proměnné OBSLUHA,

Grupovací proměnná ID – OK.

Po kliknutí na tlačítko Souhrn dostaneme tabulku

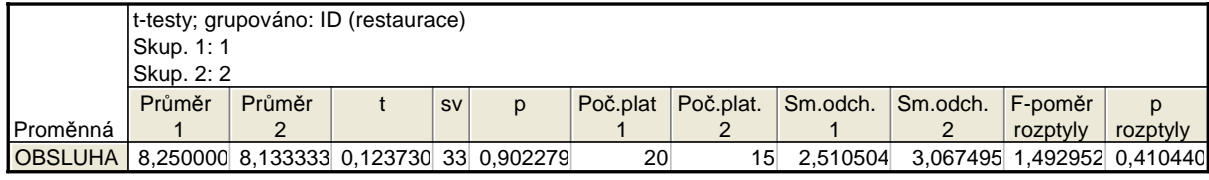

Vidíme, že testová statistika pro test shody rozptylů se realizuje hodnotou 1,492952 (je to převrácená hodnota k číslu 0,6702, které jsme vypočítali při ručním postupu), odpovídající p-hodnota je 0,41044, tedy na hladině významnosti 0,05 nezamítáme hypotézu o shodě rozptylů. (Upozornění: v případě zamítnutí hypotézy o shodě rozptylů je zapotřebí v tabulce ttestu pro nezávislé vzorky dle skupin zaškrtnout volbu Test se samostatnými odhady rozptylu.)

Dále z tabulky plyne, že testová statistika pro test shody středních hodnot se realizuje hodnotou 0,12373, počet stupňů volnosti je 33, odpovídající p-hodnota 0,902279, tedy hypotézu o shodě středních hodnot nezamítáme na hladině významnosti 0,05. Znamená to, že se neprokázal rozdíl ve středních hodnotách dob obsluhy v restauracích "U bílého koníčka" a "Zlatý lev".

Tabulku ještě doplníme krabicovými diagramy. Na záložce Detaily zaškrtneme krabicový graf a vybereme volbu Průměr/SmOdch/Min-Max.

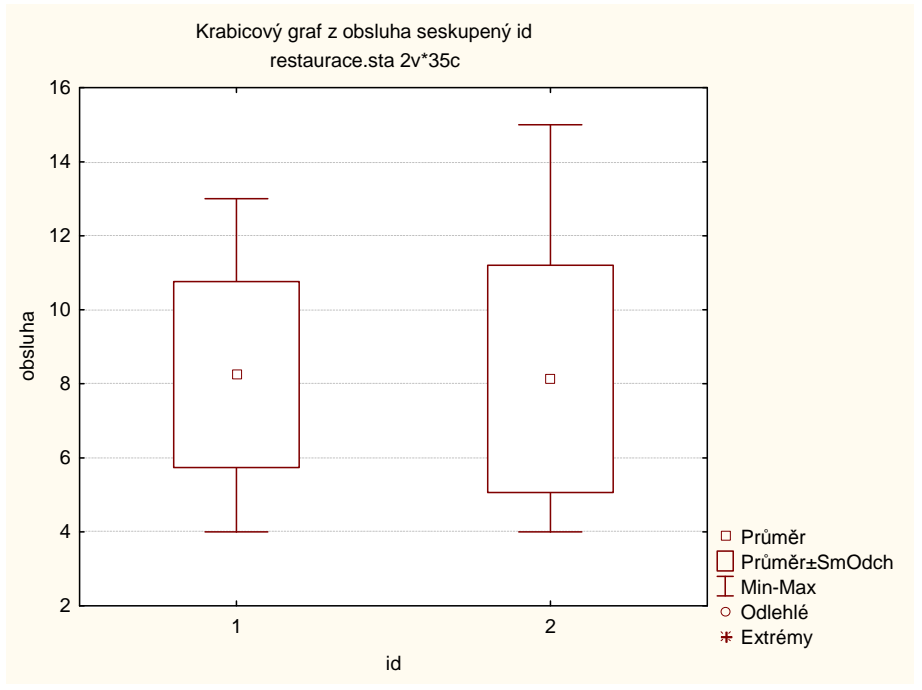

Z grafu je vidět, že průměrná doba obsluhy v první restauraci je nepatrně delší a má menší variabilitu než ve druhé restauraci. Extrémní ani odlehlé hodnoty se zde nevyskytují.

### **Upozornění:**

V případě, že známe realizace obou výběrových průměrů a směrodatných odchylek, můžeme pro provedení dvouvýběrového t-testu v systému STATISTICA použít aplikaci Tesy rozdílů. Postup si ukážeme na příkaldě s dobou obsluhy ve dvou restauracích

Statistiky – Základní statistiky a tabulky – Testy rozdílů: r, %, průměry – OK – vybereme Rozdíl mezi dvěma průměry (normální rozdělení) – do políčka Pr1 napíšeme 8,25, do políčka SmOd1 napíšeme 2,5105, do políčka N1 napíšeme 20, do políčka Pr1 napíšeme 8,25, do políčka SmOd1 napíšeme 3,0675, do políčka N1 napíšeme 15 – Výpočet. Dostaneme phodnotu 0,9023, tedy nezamítáme nulovou hypotézu na hladině významnosti 0,05.

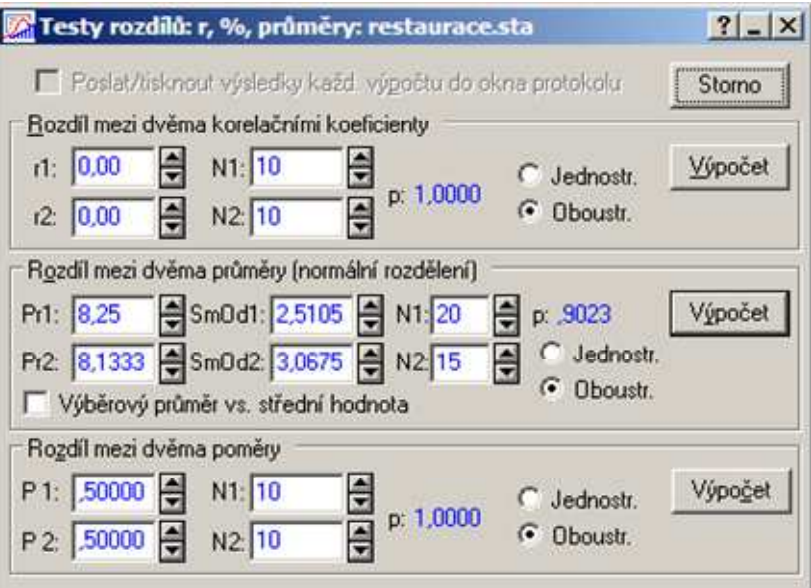

## **Parametrické úlohy o dvou nezávislých náhodných výběrech z alternativních rozložení**

## **Motivace:**

Provádíme opakovaně nezávisle n<sub>1</sub>-krát jeden náhodný pokus a nezávisle na tom n<sub>2</sub>-krát druhý náhodný pokus. V první sérii pokusů sledujeme nějaký jev, který v každém pokusu může nastat s pravděpodobností  $\vartheta_1$  a ve druhé sérii pokusů sledujeme nějaký jiný jev, jehož pravděpodobnost nastoupení je  $\vartheta_2$ . Parametry  $\vartheta_1, \, \vartheta_2$  neznáme. Naším úkolem bude konstruovat interval spolehlivosti pro parametrickou funkci  $\vartheta_1-\vartheta_2$  nebo testovat hypotézu o této parametrické funkci, a to pomocí dvou nezávislých náhodných výběrů z alternativních rozložení  $A(\vartheta_1)$ ,  $A(\vartheta_2)$ .

## **Asymptotické rozložení statistiky odvozené ze dvou výběrových průměrů alternativních rozložení**

Nechť  $X_{11},...,X_{1n_1}$  $\boldsymbol{\mathsf{X}}$  $\sum_{1}$  $X_{11},...,X_{1n_1}$  je náhodný výběr z alternativního rozložení A( $\vartheta_1$ ) a  $X_{21},...,X_{2n_2}$  $X_{21},...,X_{2n_2}$  je na něm nezávislý náhodný výběr alternativního rozložení A( $\vartheta_2$ ) a nechť jsou splněny podmínky  $n_1 \vartheta_1$  (1- $\vartheta_1$ ) > 9 a  $n_2 \vartheta_2$  (1- $\vartheta_2$ ) > 9. Označme  $M_1$ ,  $M_2$  výběrové průměry.

$$
\text{Pak statistika } U = \frac{M_1 - M_2 - (\vartheta_1 - \vartheta_2)}{\sqrt{\frac{\vartheta_1 (1 - \vartheta_1)}{n_1} + \frac{\vartheta_2 (1 - \vartheta_2)}{n_2}}} \approx N(0,1) \text{ .}
$$

**Vysvětlení:** Analogicky jako v případě jednoho náhodného výběru z alternativního rozložení.

**Vzorec pro meze 100(1-α)% asymptotického empirického intervalu spolehlivosti pro parametrickou funkci**  $\vartheta_1 - \vartheta_2$ **.** 

Meze 100(1-α)% asymptotického empirického intervalu spolehlivosti pro  $\vartheta_1 - \vartheta_2$  jsou:

$$
d = m_1 - m_2 - \sqrt{\frac{m_1(1 - m_1)}{n_1} + \frac{m_2(1 - m_2)}{n_2}} u_{1 - \alpha/2}, \quad h = m_1 - m_2 + \sqrt{\frac{m_1(1 - m_1)}{n_1} + \frac{m_2(1 - m_2)}{n_2}} u_{1 - \alpha/2}
$$
  
**Vysvětlení:** Pokud rozptyl  $D(M_i) = \frac{\vartheta_i(1 - \vartheta_i)}{n_i}$  nahradíme odhadem  $\frac{M_i(1 - M_i)}{n_i}$ ,  $i = 1, 2$ , konvergence

náhodné veličiny U k veličině s rozložením N(0,1) se neporuší. Tedy

$$
\forall \vartheta_1 - \vartheta_2 \in \Xi : 1 - \alpha \le P \Bigg[ -u_{1-\alpha/2} < \frac{M_1 - M_2 - (\vartheta_1 - \vartheta_2)}{\sqrt{\frac{M_1(1 - M_1)}{n_1} + \frac{M_2(1 - M_2)}{n_2}}} < u_{1-\alpha/2} \Bigg] =
$$
  
 
$$
P(M_1 - M_2 - \sqrt{\frac{M_1(1 - M_1)}{n_1} + \frac{M_2(1 - M_2)}{n_2}} u_{1-\alpha/2} < \vartheta_1 - \vartheta_2 < M_1 - M_2 + \sqrt{\frac{M_1(1 - M_1)}{n_1} + \frac{M_2(1 - M_2)}{n_2}} u_{1-\alpha/2}} \Bigg]
$$

**Příklad:** Management supermarketu vyhlásil týden slev a sledoval, zda toto vyhlášení má vliv na podíl větších nákupů (nad 500 Kč). Na základě náhodného výběru 200 zákazníků v týdnu bez slev bylo zjištěno 97 velkých nákupů, zatímco v týdnu se slevou z 300 náhodně vybraných zákazníků učinilo velký nákup 162 zákazníků. Sestrojte 95% asymptotický interval spolehlivosti pro rozdíl pravděpodobností uskutečnění většího nákupu v týdnu bez slevy a v týdnu se slevou.**Řešení**:

Zavedeme náhodnou veličinu X<sub>1i</sub>, která bude nabývat hodnoty 1, když v týdnu bez slevy i-tý náhodně vybraný zákazník uskuteční větší nákup a hodnoty 0 jinak, i = 1, …, 200. Náhodné veličiny  $X_{1,1},\,...,\,X_{1,200}$  tvoří náhodný výběr z rozložení A $(\vartheta_1)$ . Dále zavedeme náhodnou veličinu  $X_{2i}$ , která bude nabývat hodnoty 1, když v týdnu se slevou i-tý náhodně vybraný zákazník uskuteční větší nákup a hodnoty  $0$  jinak, i = 1, …, 300. Náhodné veličiny  $\mathrm{X}_{2,1},\,...,\,\mathrm{X}_{2,300}$  tvoří náhodný výběr z rozložení  $A(\theta_2)$ .

 $n_1 = 200$ ,  $n_2 = 300$ ,  $m_1 = 97/200 = 0,485$ ,  $m_2 = 162/300 = 0,54$ .

Ověření podmínek n<sub>1</sub> $\vartheta_1$  (1- $\vartheta_1$ ) > 9 a n<sub>2</sub> $\vartheta_2$  (1- $\vartheta_2$ ) > 9: Parametry  $\vartheta_1$  a  $\vartheta_2$  neznáme, nahradíme je odhady m<sub>1</sub> a m<sub>2</sub>, tedy  $97.(1-97/200) = 49,955 > 9,162.(1-162/300) = 74,52 > 9.$ 

Meze 100(1-α)% asymptotického empirického intervalu spolehlivosti pro parametrickou funkci  $\vartheta_1 - \vartheta_2$  jsou:

$$
d = m_1 - m_2 - \sqrt{\frac{m_1(1 - m_1)}{n_1} + \frac{m_2(1 - m_2)}{n_2}} u_{1 - \alpha/2} = \frac{97}{200} - \frac{162}{300} - \sqrt{\frac{\frac{97}{200}(1 - \frac{97}{200})}{200} + \frac{\frac{162}{300}(1 - \frac{162}{300})}{300}} 1,96 = -0,1443
$$
  

$$
h = m_1 - m_2 + \sqrt{\frac{m_1(1 - m_1)}{n_1} + \frac{m_2(1 - m_2)}{n_2}} u_{1 - \alpha/2} = \frac{97}{200} - \frac{162}{300} + \sqrt{\frac{\frac{97}{200}(1 - \frac{97}{200})}{200} + \frac{\frac{162}{300}(1 - \frac{162}{300})}{300}} 1,96 = 0,0343
$$

Zjistili jsme tedy, že s pravděpodobností přibližně 0,95: –0,1443 <  $\vartheta_1 - \vartheta_2 < 0.0343$ .

## **Testování hypotézy o parametrické funkci** $\,\,\boldsymbol{\vartheta}_{\text{\tiny{1}}}$  $\!-\boldsymbol{\vartheta}_{\text{\tiny{2}}}$

Nechť  $X_{11},...,X_{1n_1}$  ${\rm X}$  $\frac{1}{1}$  $\mathbf{X}_{11},\dots,\mathbf{X}_{1\mathsf{n}_1}$  je náhodný výběr z alternativního rozložení A( $\mathfrak{d}_1$ ) a  $\mathbf{X}_{21},...,\mathbf{X}_{2\mathsf{n}_2}$  je na něm nezávislý náhodný výběr alternativního rozložení A $(\vartheta_2)$  a nechť jsou splněny podmínky n<sub>1</sub> $\vartheta_1$  (1- $\vartheta_1$ ) > 9 a

 $n_2\vartheta_2$  (1- $\vartheta_2$ ) > 9. Na asymptotické hladině významnosti α testujeme nulovou hypotézu H<sub>0</sub>:  $\vartheta_1-\vartheta_2=$ c proti alternativě  $H_1: \mathfrak{O}_1 - \mathfrak{O}_2 \neq c$  (resp.  $H_1: \mathfrak{O}_1 - \mathfrak{O}_2 < c$  resp.  $H_1: \mathfrak{O}_1 - \mathfrak{O}_2 > c$ ).

Testovým kritériem je statistika

$$
T_0 = \frac{M_1 - M_2 - c}{\sqrt{\frac{M_1(1 - M_1)}{n_1} + \frac{M_2(1 - M_2)}{n_2}}}
$$
, která v případě plantosti H<sub>0</sub> má asymptoticky rozložení N(0,1).

Kritický obor má tvar  $\mathrm{W}=\big($  $-\infty, -\mathbf{u}_{_{1-\alpha/2}}\big\rangle\bigcup\big\langle \mathbf{u}_{_{1-\alpha/2}},\infty\big)$  $\mathbf{W} = (-\infty, -\mathbf{u}_{1-\alpha/2}) \cup \langle \mathbf{u}_{1-\alpha/2},$ 

(resp.  $W = (-\infty, -u_{1-\alpha})$  $W = (-\infty, -u_{1-\alpha}) \text{ resp. } W = (u_{1-\alpha}, \infty)$ ).

(Testování hypotézy o parametrické funkci  $\vartheta_1-\vartheta_2$  lze provést též pomocí 100(1-α)% asymptotického intervalu spolehlivosti nebo pomocí p-hodnoty.)

**Poznámka: Postup při testování hypotézy**  $\vartheta_1 - \vartheta_2 = 0$ 

Je-li c = 0, pak označme  $1$   $\cdots$   $2$  $\alpha_* = \frac{11^{11/2}1^{11}1^{21/2}}{11^{21/2}}$  $n_1 + n$  $M_* = {n_1 M_1 + n_2 M_2 \over m}$ ++ $=$   $\vee$  vážený průměr výběrových průměrů. Jako testová statisti-

ka slouží  $\left( 1\!-\!{\rm M}_* \right)$  - $T_0 = \frac{M_1 - M_2}{\sqrt{M_*(1 - M_*)\left(\frac{1}{n_1} + \frac{1}{n_2}\right)}}$ , která v případě platnosti nulové hypotézy má asymptoticky

rozložení N(0,1).

Kritický obor má tvar  $W = (-\infty, -u_{1-\alpha/2}) \cup (u_{1-\alpha/2}, \infty)$  (resp.  $W = (-\infty, -u_{1-\alpha})$  resp. = $W = \langle u_{1-\alpha}, \infty \rangle$ ).

Testová statistika T<sub>0</sub> vznikne standardizací statistiky M<sub>1</sub> – M<sub>2</sub>, kde neznámé parametry  $\vartheta_1$ ,  $\vartheta_2$  nahradíme společným odhadem M\*.

**Příklad:** Pro údaje z příkladu o slevách v supermarketu testujte na asymptotické hladině významnosti 0,05 hypotézu, že týden se slevami nezvýší pravděpodobnost uskutečnění většího nákupu.

### **Řešení:**

Testujeme hypotézu H<sub>0</sub>:  $\vartheta_1 - \vartheta_2 = 0$  proti levostranné alternativě H<sub>1</sub>:  $\vartheta_1 - \vartheta_2 < 0$  na asymptotické hladině významnosti 0,05.  $n_1 = 200$ ,  $n_2 = 300$ ,  $m_1 = 97/200$ ,  $m_2 = 162/300$ ,  $m_* = (97 + 162)/500 = 0.518$ .

Podmínky dobré aproximace byly ověřeny v předešlém příkladu.

Testování pomocí intervalu spolehlivosti:

Pro levostrannou alternativu používáme pravostranný interval spolehlivosti:

$$
h = m_1 - m_2 + \sqrt{\frac{m_1(1 - m_1)}{n_1} + \frac{m_2(1 - m_2)}{n_2}}u_{1-\alpha} = \frac{97}{200} - \frac{162}{300} + \sqrt{\frac{\frac{97}{200}(1 - \frac{97}{200})}{200} + \frac{\frac{162}{300}(1 - \frac{162}{300})}{300}}1,645 = 0,02
$$

Protože číslo c = 0 je obsaženo v intervalu  $(-\infty;0.02\rangle$ ,  $H_0$  nezamítáme na asymptotické hladině významnosti 0,05.

Testování pomocí kritického oboru:

Realizace testového kritéria:

$$
t_0 = \frac{m_1 - m_2}{\sqrt{m_* \left(1 - m_*\right) \left(\frac{1}{n_1} + \frac{1}{n_2}\right)}} = \frac{\frac{97}{200} - \frac{162}{300}}{\sqrt{0.518 \left(1 - 0.518\right) \left(\frac{1}{200} + \frac{1}{300}\right)}} = -1,2058.
$$

Kritický obor je W =  $(-\infty, -u_{1-\alpha})$  =  $(-\infty, -u_{0.95})$  =  $(-\infty, -1.645)$ . Protože testové kritérium nepatří do kritického oboru, H<sub>0</sub> nezamítáme na asymptotické hladině významnosti 0,05.

Testování pomocí p-hodnoty:

Pro levostrannou alternativu se p-hodnota počítá podle vzorce  $p = P(T_0 \le t_0)$ :  $p = P(T_0 \le -1,2058) = \Phi(-1,2058) = 1 - \Phi(1,2058) = 1 - 0,8861 = 0,1139$ 

Protože p-hodnota je větší než 0,05, H<sub>0</sub> nezamítáme na asymptotické hladině významnosti 0,05.

### **Výpočet pomocí systému STATISTICA:**

 Statistiky – Základní statistiky a tabulky – Testy rozdílů: r, %, průměry – OK – vybereme Rozdíl mezi dvěma poměry – do políčka P 1 napíšeme 0,485, do políčka N1 napíšeme 200, do políčka P 2 napíšeme 0,54, do políčka N2 napíšeme 300 – zaškrtneme Jednostr. - Výpočet. Dostaneme p-hodnotu 0,1142, tedy nezamítáme nulovou hypotézu na hladině významnosti 0,05.

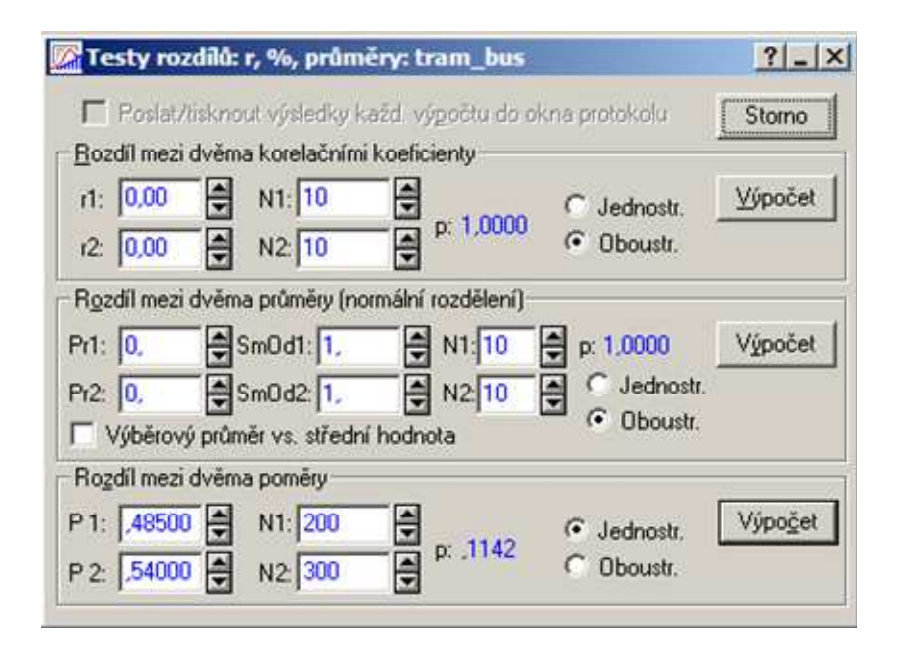